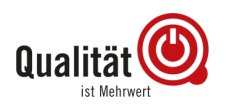

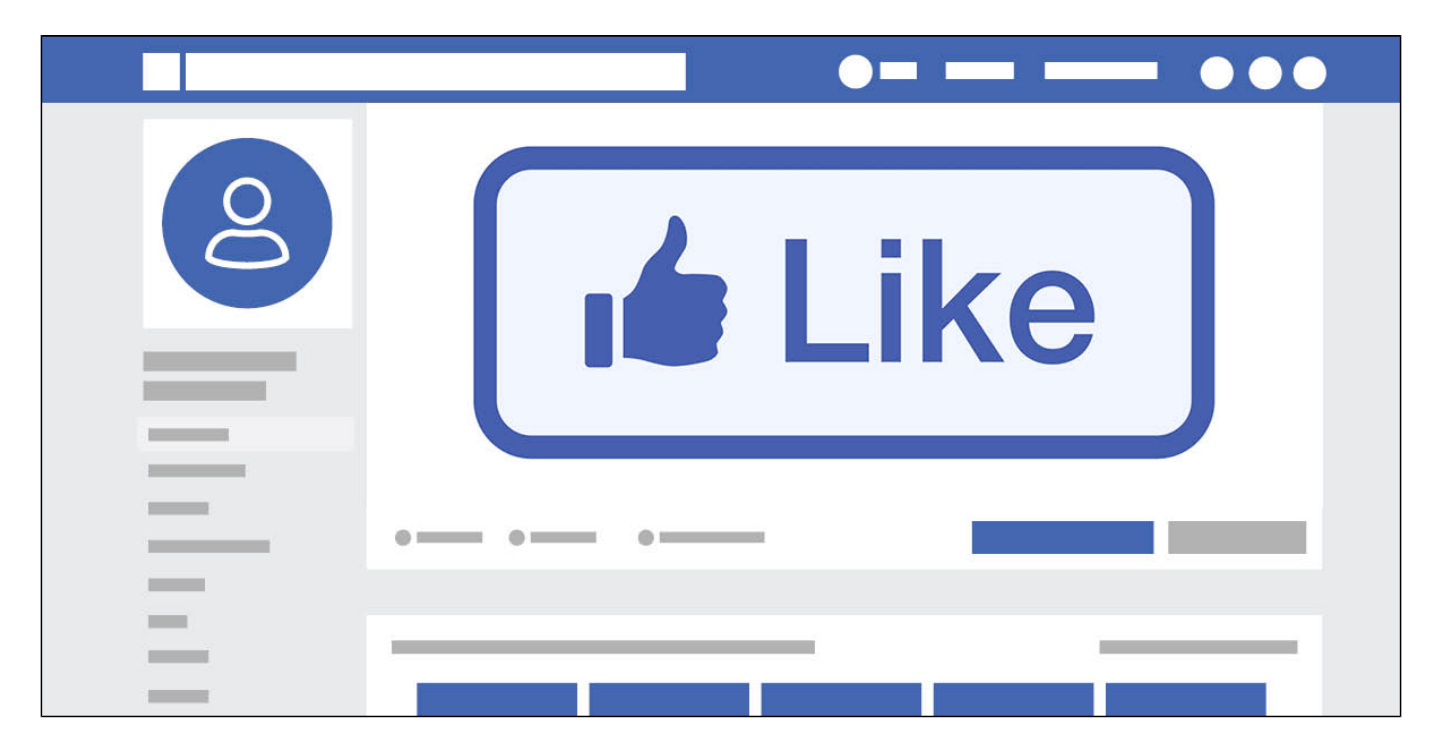

**Über 30 Millionen Menschen nutzen in Deutschland Facebook. Darunter wird es sicher den einen oder anderen Kunden für Sie geben. Deshalb: Seien Sie mit Ihrer Kfz-Werkstatt dabei. Unsere Tipps bringen Sie mit ein paar Klicks da hin, wo Ihre Kunden auf Sie warten. I like!**

## **Erst Sie – dann Ihre Werkstatt**

Bevor Sie Ihre Kfz-Werkstatt bei Facebook präsentieren können, müssen Sie Sich selber als Person registrieren, wenn Sie das noch nicht gemacht haben. Auf <https://de-de.facebook.com/> geht das ganz einfach. Sie müssen nur ein paar Angaben zu Ihrer Person machen und schon sind Sie mit dem Klick auf den grünen "Registrieren"-Knopf "drin".

## **Personenprofile auf Facebook**

Achtung: Bei Facebook gilt grundsätzlich Klarnamen-Pflicht.

das bedeutet, dass Sie sich mit Ihrem richtigen Namen anmelden müssen. Aber keine Sorge: Sie entscheiden selbst, wie viel Sie über sich preisgeben. Nutzen Sie die Privatsphäre-Einstellungen, um einzuschränken, welche Facebook-Nutzer was von Ihnen sehen können. So sind Sie zwar auf Facebook, aber können deutlich einschränken, wer das sehen kann.

# **Jetzt kommt Ihre Werkstatt dran**

Haben Sie sich registriert und eingeloggt? Dann geht es weiter mit "Seiten" und "Seite erstellen", oder über http://www.facebook.com/pages/create.php. Hier wählen Sie

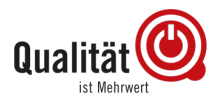

Unternehmen, geben den Namen Ihrer Kfz-Werkstatt ein und wählen "Kfz-Werkstatt" als Kategorie. Schnell noch die Kontaktdaten wie Telefonnummer und Adresse und es kann weiter gehen.

## **Zeigen Sie Ihre Kfz-Werkstatt bei Facebook**

Jetzt können Sie ein Titel- und ein Profilbild hochladen. Achten Sie auf gut erkennbare Fotos von guter Qualität – rücken Sie Ihr Unternehmen ins rechte Licht. Weiter und Willkommen bei Facebook, Sie haben es mit Ihrer Kfz-Werkstatt geschafft!

Jetzt müssen Sie die Einstellungen bearbeiten, damit Ihre Kunden Sie gut finden können. Geben Sie Ihre Öffnungszeiten an. Zeigen Sie, wo es Parkplätze in der Umgebung gibt. Beschreiben Sie Ihr Serviceangebot und Dienstleistungen, die Sie einzigartig machen.

## **Pflichtangaben**

Auf jeden Fall müssen Sie das Impressum vollständig ausfüllen und die Datenschutzrichtlinie mit Ihrer Datenschutzerklärung auf Ihrer Internetseite verlinken, damit Sie auch rechtlich auf der sicheren Seite sind. Achten Sie außerdem darauf, dass Sie ausschließlich eigene Bilder für Postings auf Facebook verwenden. Oder Sie teilen Inhalte von anderen Seiten: z.B. [https://www.facebook.com/Qualitaet.ist.Mehrwert/.](https://www.facebook.com/Qualitaet.ist.Mehrwert/) Am besten Sie folgen wichtigen Seiten wie den großen Ersatzteil-Herstellern, Verbänden und Großhändlern. Von deren Inhalten können Sie profitieren.

## **Gewinnen Sie Fans für Ihre Kfz-Werkstatt bei Facebook**

Jetzt können Sie los legen! Laden Sie Freunde auf Facebook ein, Ihre Kfz-Werkstatt zu "liken". Posten Sie mit der Werkstatt in regionalen Gruppen oder in speziellen Kfz-Foren. Aber vor allem: Bearbeiten Sie Ihre Seite und halten Sie sie auf dem neusten Stand. Stimmen die Öffnungszeiten, die Telefonnummer? Pflegen Sie die Einträge und geben Sie Änderungen sofort an.

# **Aktivität zählt**

Versuchen Sie unterschiedliche Beiträge zu posten und schauen Sie, was am besten ankommt (Am besten sehen Sie das in dem Reiter Insights).

Zur Saison ist es beispielsweise empfehlenswert ein kleines Gewinnspiel zu veranstalten. Verlosen Sie doch beispielsweise einen Reifenwechsel – Sie werden sehen, die Facebooknutzer werden es dankend annehmen. Gerne werden auch witzige Inhalte oder aber Videos kommentiert und geliked: Laufen Sie doch im Facebook-Live-Modus durch die Werkstatt und geben Sie einen Einblick hinter die Kulissen.